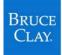

## Advanced Search Operators Cheat Sheet

| GOOGLE      | BING      | RESULT                                                                                                    |
|-------------|-----------|----------------------------------------------------------------------------------------------------|
| cache:      |           | Shows the version of the webpage from Google's cache.                                                                                                    |
|             | contains: | Finds webpages that contain links to a particular type of file (in Bing).<br>Example: <i>site:yourdomain.com contains:pdf</i> returns pages on your site<br>that have a link to a PDF file.                             |
| ext:        | ext:      | Returns only webpages with the file extension you specify (such as htm). Note: Bing may not produce reliable results, per our tests.                                                                                    |
| filetype:   | filetype: | Finds results of a single type only (such as pdf).                                                                                                    |
|             | info:     | Presents some information that Bing has about a webpage such as related pages from the site, external pages talking about the webpage, and related results.                                                             |
| intext:     |           | Shows pages that contain a specific word in their body text.                                                                                                    |
| intitle:    | intitle:  | Finds pages that include a specific word as part of the indexed title tag.                                                                                                    |
| allintitle: |           | Finds pages that include all query words as part of the indexed title tag.                                                                                                    |
| inurl:      |           | Finds pages that include a specific keyword in their indexed URLs.                                                                                                    |
| allinurl:   |           | Finds a specific URL in the search engine's index. Also can be used to find pages whose URLs contain all the specified words.                                                                                           |
|             | inanchor: | Finds webpages that use a specified keyword as anchor text in a link.                                                                                                    |
|             | inbody:   | Finds webpages that use a specified keyword in its body section.                                                                                                    |
| related:    | related:  | Finds webpages that are similar to the specified webpage.<br>Example: <i>related:yourdomain.com</i> shows what the engine considers similar to your homepage.                                                           |
| site:       | site:     | Restricts the search to pages within a particular domain and all its subdomains. Example: <i>site:yourdomain.com</i> shows approximately how many pages the search engine has indexed for your site.                    |
| *           | *         | Acts like a wildcard that can take the place of any word or phrase.<br>Example: <i>tallest * in the world</i> finds results about various tallest things.                                                               |
| -           | -         | Excludes results that contain the word following the minus sign.<br>Place this operation at the end of your search query.<br>Example: <i>cats -musical</i> finds pages about the animal, not the show.                  |
|             |           | Finds instances of the exact text within the quotation marks<br>everywhere it appears in the search engine's index.<br>Example: <i>"long string of text from your site"</i> finds pages that have<br>duplicate content. |

From "Advanced Search Operators for Bing and Google" by Bruce Clay

https://www.bruceclay.com/blog/bing-google-advanced-search-operators/

Copyright © 2020 Bruce Clay, Inc. You may share and copy this for personal use. Please do not republish online.